# **TIPS & PANDUAN PENYEDIAAN MINIT**

### **1) Selang atau langkau satu baris**

Kemaskini pada para berkenaan dengan tekan **Shift + Enter** pada hujung baris ayat.

### **Contoh:**

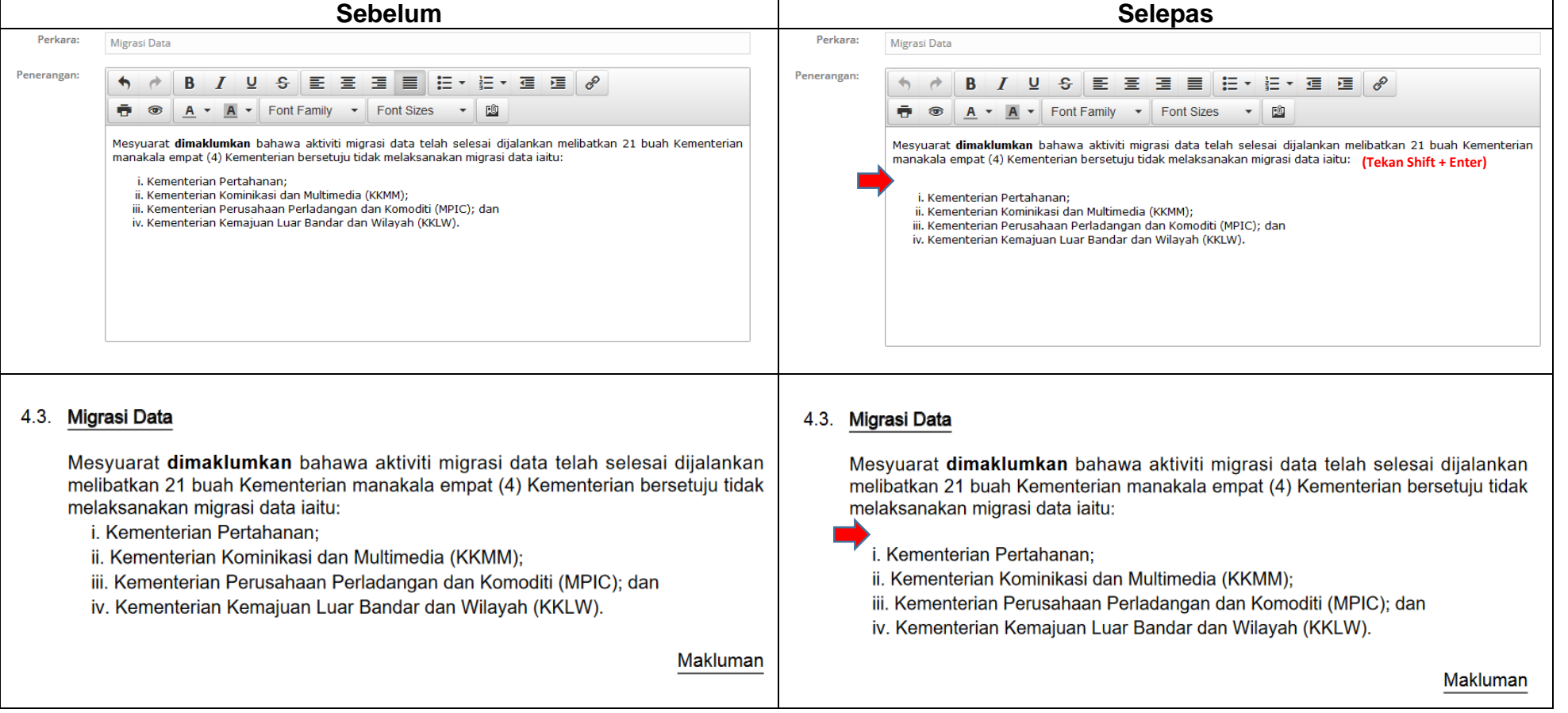

# **2) Alihkan atau turunkan tajuk/perenggan ke muka seterusnya**

Kemaskini pada perenggan sebelumnya dan tekan **Enter** pada hujung perenggan.

# **Contoh:**

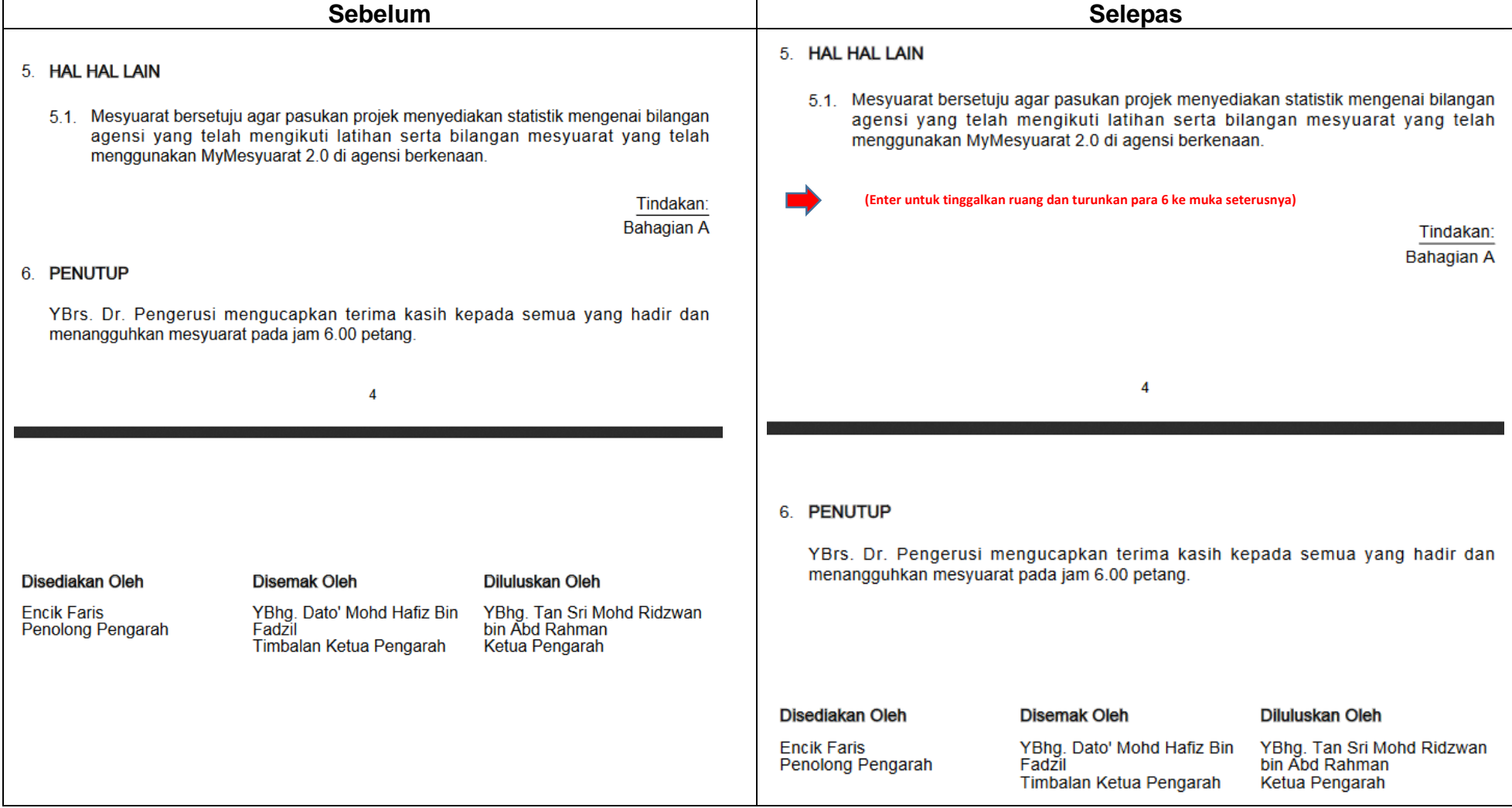